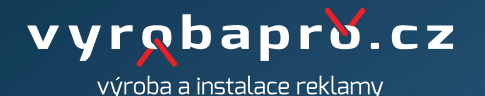

**pivní tácky**

## **TISKOVÁ DATA:**

Data pro výrobu pivních tácků nahrajte ve formátu PDF v modelu CMYK. PDF soubor nesmí obsahovat žádné skryté vrstvy, barvy které se netisknou nebo objekty schované pod viditelnou grafikou. Fonty písma uložte do křivek. Tisková data musí obsahovat spad 0,2 cm s ořezovou cestu nazvanou CutConture, tlouštka linky 0,1 bodu. Ořezovou cestu nastavte přímo do tiskového souboru. POZOR: nedávejte do grafiky negativní malé a tenké texty. Nejsou vhodné tenké linky po obvodu pivního tácku (soutisk může mít odchylku 1 - 2 mm a poté by to na lince bylo vidět)

## **ROZMĚRY:**

Dokument PDF nahrajte v měřítku 1:1.

**ROZLIŠENÍ:** Do formátu A0: cca 100 MB/m2 (100 - 150 DPI / 1:1, 200 - 300 DPI)

**POUŽITÁ TISKOVÁ TECHNOLOGIE:** Digitální tisk CMYK

www.vyrobapro.cz